# NAG Library Function Document

# nag\_2d\_spline\_eval (e02dec)

## <span id="page-0-0"></span>1 Purpose

nag\_2d\_spline\_eval (e02dec) calculates values of a bicubic spline from its B-spline representation.

## 2 Specification

```
#include <nag.h>
#include <nage02.h>
void nag_2d_spline_eval (Integer m, const double x[], const double y[],
     double ff[], Nag_2dSpline *spline, NagError *fail)
```
## 3 Description

nag\_2d\_spline\_eval (e02dec) calculates values of the bicubic spline  $s(x, y)$  at prescribed points  $(x_r, y_r)$ . for  $r = 1, 2, \ldots, m$ , from its augmented knot sets  $\{\lambda\}$  and  $\{\mu\}$  and from the coefficients  $c_{ij}$ , for  $i = 1, 2, \ldots$ , spline $\rightarrow$ nx - 4 and  $j = 1, 2, \ldots$ , spline $\rightarrow$ ny - 4, in its B-spline representation

$$
s(x,y) = \sum_{i,j} c_{ij} M_i(x) N_j(y).
$$

Here  $M_i(x)$  and  $N_j(y)$  denote normalized cubic B-splines, the former defined on the knots  $\lambda_i$  to  $\lambda_{i+4}$  and the latter on the knots  $\mu_i$  to  $\mu_{i+4}$ .

This function may be used to calculate values of a bicubic spline given in the form produced by nag\_2d\_spline\_interpolant (e01dac), nag\_2d\_spline\_fit\_grid (e02dcc) and nag\_2d\_spline\_fit\_scat (e02ddc). It is derived from the routine B2VRE in Anthony et al. (1982).

## 4 References

Anthony G T, Cox M G and Hayes J G (1982) DASL – Data Approximation Subroutine Library National Physical Laboratory

Cox M G (1978) The numerical evaluation of a spline from its B-spline representation J. Inst. Math. Appl. 21 135–143

## 5 Arguments

 $1: \t m$  – Integer *Input* 

On entry: m, the number of points at which values of the spline are required.

Constraint:  $m \geq 1$ .

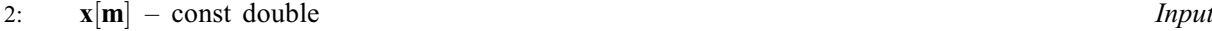

 $3:$   $y[m]$  – const double Input

On entry: **x** and **y** must contain  $x_r$  and  $y_r$ , for  $r = 1, 2, \ldots, m$ , respectively. These are the coordinates of the points at which values of the spline are required. The order of the points is immaterial.

```
Constraint: x and y must satisfy
\textbf{split} \rightarrow \textbf{lambda}[3] \leq \textbf{x}[r-1] \leq \textbf{spline} \rightarrow \textbf{lambda}[\textbf{spline} \rightarrow \textbf{nx} - 4]and
```
<span id="page-1-0"></span> $\textbf{split} \textbf{e} \textbf{-m} \textbf{u}[3] \leq \textbf{y}[r-1] \leq \textbf{split} \textbf{e} \textbf{-m} \textbf{u}[\textbf{split} \textbf{e} \textbf{-n} \textbf{y} - 4].$  $\textbf{split} \textbf{e} \textbf{-m} \textbf{u}[3] \leq \textbf{y}[r-1] \leq \textbf{split} \textbf{e} \textbf{-m} \textbf{u}[\textbf{split} \textbf{e} \textbf{-n} \textbf{y} - 4].$  $\textbf{split} \textbf{e} \textbf{-m} \textbf{u}[3] \leq \textbf{y}[r-1] \leq \textbf{split} \textbf{e} \textbf{-m} \textbf{u}[\textbf{split} \textbf{e} \textbf{-n} \textbf{y} - 4].$ The spline representation is not valid outside these intervals, for  $r = 1, 2, \ldots, m$ .

#### 4:  $\mathbf{f}[\mathbf{m}]$  $\mathbf{f}[\mathbf{m}]$  $\mathbf{f}[\mathbf{m}]$  – double  $Output$

On exit: **ff**  $[r-1]$  contains the value of the spline at the point  $(x_r, y_r)$ , for  $r = 1, 2, ..., m$ .

#### 5: spline – Nag\_2dSpline \*

Pointer to structure of type Nag\_2dSpline with the following members:

nx – Integer Input

On entry:  $\mathbf{n}x$  must specify the total number of knots associated with the variables x. It is such that  $nx - 8$  is the number of interior knots.

Constraint:  $nx > 8$ .

lamda – double \* Input

On entry: a pointer to which memory of size  $nx$  must be allocated. **lamda** must contain the complete sets of knots  $\{\lambda\}$  associated with the x variable.

*Constraint*: the knots must be in nondecreasing order, with  $\text{lambda}[\mathbf{x} - 4] > \text{lambda}[\mathbf{3}]$ .

 $\mathbf{n}$ y – Integer Input

On entry: **ny** must specify the total number of knots associated with the variable  $y$ .

It is such that  $ny - 8$  is the number of interior knots.

Constraint:  $ny \geq 8$ .

mu – double \* Input

On entry: a pointer to which memory of size ny must be allocated. mu must contain the complete sets of knots  $\{\mu\}$  associated with the y variable.

Constraint: the knots must be in nondecreasing order, with  $mu[ny - 4] > mu[3]$ .

 $c -$  double  $*$  Input

On entry: a pointer to which memory of size  $(nx - 4) \times (ny - 4)$  must be allocated.  $c[(ny-4) \times (i-1)+j-1]$  must contain the coefficient  $c_{ij}$  described in [Section 3](#page-0-0), for  $i = 1, 2, \dots,$  nx  $-4$  and  $j = 1, 2, \dots,$  ny  $-4$ .

In normal usage, the call to nag 2d spline eval (e02dec) follows a call to nag\_2d\_spline\_interpolant (e01dac), nag\_2d\_spline\_fit\_grid (e02dcc) or nag\_2d\_spline\_fit\_scat (e02ddc), in which case, members of the structure spline will have been set up correctly for input to nag\_2d\_spline\_eval (e02dec).

#### 6: fail – NagError \* Input/Output

The NAG error argument (see Section 3.6 in the Essential Introduction).

## 6 Error Indicators and Warnings

## NE\_ALLOC\_FAIL

Dynamic memory allocation failed.

## NE\_END\_KNOTS\_CONS

On entry, the end knots must satisfy  $\langle value \rangle$ ,  $\langle value \rangle = \langle value \rangle$ ,  $\langle value \rangle = \langle value \rangle$ .

#### NE\_INT\_ARG\_LT

On entry,  $\mathbf{m} = \langle value \rangle$  $\mathbf{m} = \langle value \rangle$  $\mathbf{m} = \langle value \rangle$ . Constraint:  $m \geq 1$  $m \geq 1$ .

On entry, spline - nx must not be less than 8: spline -  $nx = \langle value \rangle$ .

On entry, spline - ny must not be less than 8: spline - ny =  $\langle value \rangle$ .

#### NE\_NOT\_INCREASING

The sequence spline -lamda is not increasing: spline -lamda $|\langle value \rangle| = \langle value \rangle$ ,  $split \textbf{split} \rightarrow \textbf{lambda}[\langle value \rangle] = \langle value \rangle.$ The sequence spline – mu is not increasing: spline – mu $|\langle value \rangle| = \langle value \rangle$ ,  $\text{split} \rightarrow \text{mul}(\text{value}) = \langle \text{value} \rangle.$ 

## NE\_POINT\_OUTSIDE\_RECT

On entry, point  $(\mathbf{x}[\langle value \rangle] = \langle value \rangle, \mathbf{y}[\langle value \rangle] = \langle value \rangle)$  lies outside the rectangle bounded by  $spline \rightarrow landa[3] = \langle value \rangle$ ,  $spline \rightarrow landa[\langle value \rangle] = \langle value \rangle$ ,  $spline \rightarrow mul3] = \langle value \rangle$ ,  $\text{split} \rightarrow \text{mul}(\text{value}) = \langle \text{value} \rangle.$ 

## 7 Accuracy

The method used to evaluate the B-splines is numerically stable, in the sense that each computed value of  $s(x_r, y_r)$  can be regarded as the value that would have been obtained in exact arithmetic from slightly perturbed B-spline coefficients. See [Cox \(1978\)](#page-0-0) for details.

## 8 Parallelism and Performance

Not applicable.

### 9 Further Comments

Computation time is approximately proportional to the number of points,  $m$ , at which the evaluation is required.

#### 10 Example

This program reads in knot sets  $\text{split} \rightarrow \text{lambda}[0], \ldots, \text{split} \rightarrow \text{lambda}[\text{spline} \rightarrow \text{nx} - 1]$  and spline $\rightarrow$ mu $[0], \dots$ , spline $\rightarrow$ mu $[s$ pline $\rightarrow$ ny - 1, and a set of bicubic spline coefficients  $c_{ij}$ . Following these are a value for m and the coordinates  $(x_r, y_r)$ , for  $r = 1, 2, \ldots, m$ , at which the spline is to be evaluated.

#### 10.1 Program Text

```
/* nag_2d_spline_eval (e02dec) Example Program.
 *
 * Copyright 2014 Numerical Algorithms Group.
 *
 * Mark 2, 1991.
 * Mark 8 revised, 2004.
 */
#include <nag.h>
#include <stdio.h>
#include <nag_stdlib.h>
#include <nage02.h>
int main(void)
{
  Integer exit_status = 0, i, m;<br>NagError fail;
  NagError
```

```
Nag_2dSpline spline;
 double *ff = 0, *x = 0, *y = 0;INIT_FAIL(fail);
 /* Initialise spline */
 spline.lamda = 0;
 splitne.mu = 0;splitne.c = 0;printf("nag_2d_spline_eval (e02dec) Example Program Results\n");
#ifdef _WIN32
 scanf_s("%*[^\n]"); /* Skip heading in data file */
#else
 scanf("%*[^\n]"); /* Skip heading in data file */
#endif
  /* Read m, the number of spline evaluation points. */
#ifdef _WIN32
 scanf_s("%"NAG_IFMT"", \deltam);
#else
 scanf("%"NAG_IFMT"", &m);
#endif
 if (m \geq 1){
      if (!(x = NAG\_ALLOC(m, double)) ||
          !(y = NAGALLOC(m, double)) ||
          ! (ff = NAG_ALLOC(m, double)))
        {
          printf("Allocation failure\n");
          ext_{status} = -1;goto END;
        }
    }
 else
    {
      printf("Invalid m.\n");
     ext_{status} = 1;return exit_status;
    }
  /* Read nx and ny, the number of knots in the x and y directions. */#ifdef WIN32
 scanf s("%"NAG_IFMT"%"NAG_IFMT"", &(spline.nx), &(spline.ny));
#else
 scanf("%"NAG_IFMT"%"NAG_IFMT"", &(spline.nx), &(spline.ny));
#endif
 if (spline.nx >= 8 && spline.ny >= 8)
    {
      if (!(\text{split.c = NAG\_ALLOC}((\text{split.e.nx-4)*(spline.ny-4), double)))!(spline.lamda = NAG_ALLOC(spline.nx, double)) ||
          !(spline.mu = NAG_ALLOC(spline.ny, double)))
        {
          printf("Allocation failure\n");
          exit_status = -1;
          goto END;
        }
    }
  else
    {
      printf("Invalid spline.nx or spline.ny.\n");
      exit_status = 1;
      return exit_status;
    }
  /* read the knots lamda[0] .. lamda[nx-1] and mu[0] .. mu[ny-1]. */
 for (i = 0; i < spline.nx; i++)#ifdef WIN32
    scanf_s("%lf", &(spline.lamda[i]));
#else
    scanf("%lf", &(spline.lamda[i]));
#endif
 for (i = 0; i < split>splitn = 0; i < self>splitn = 0
```

```
#ifdef WIN32
   scanf_s("%lf", &(spline.mu[i]));
#else
    scanf("%lf", &(spline.mu[i]));
#endif
  /* Read c, the bicubic spline coefficients. */for (i = 0; i < (splitne.nx-4)*(splitne.ny-4);#ifdef _WIN32
       scanf_s("%lf", &(spline.c[i])), i++) ;
#else
       scanf("%lf", &(spline.c[i])), i++) ;
#endif
 /* Read the x and y co-ordinates of the evaluation points. */for (i = 0; i < m; i++)#ifdef _WIN32
    scanf_s("%lf%lf", &x[i], &y[i]);
#else
    scanf("%lf%lf", &x[i], &y[i]);
#endif
  /* Evaluate the spline at the m points. *//* nag_2d_spline_eval (e02dec).
  * Evaluation of bicubic spline, at a set of points
  */
 nag_2d_spline_eval(m, x, y, ff, &spline, &fail);
 if (fail.code != NE_NOERROR)
    {
      printf("Error from nag_2d_spline_eval (e02dec).\n%s\n",
              fail.message);
      exit_status = 1;goto END;
    }
 /* Print the results. */<br>printf(" i
                            x[i] y[i] ff[i]\n");
 for (i = 0; i < m; i++)<br>printf ("%7"NAG_IFMT"
                             %11.3f%11.3f%11.3f\n", i, x[i], y[i], ff[i]);
 NAG_FREE(spline.lamda);
 NAG_FREE(spline.mu);
 NAG_FREE(spline.c);
END:
 NAG FREF(x);
 NAG_FREE(y);
 NAG FREF(ff);return exit_status;
```

```
}
```
## 10.2 Program Data

```
nag_2d_spline_eval (e02dec) Example Program Data
7
11 10
1.0 1.0 1.0 1.0 1.3 1.5 1.6 2.0 2.0 2.0 2.0
0.0 0.0 0.0 0.0 0.4 0.7 1.0 1.0 1.0 1.0
1.0000 1.1333 1.3667 1.7000 1.9000 2.0000
        1.2000 1.3333 1.5667 1.9000 2.1000 2.2000
1.5833 1.7167 1.9500 2.2833 2.4833 2.5833
2.1433 2.2767 2.5100 2.8433 3.0433 3.1433
        2.0000 3.2333 3.5667 3.7667 3.8667<br>3.6000 3.8333 4.1667 4.3667 4.4667
3.4667 3.6000 3.8333 4.1667 4.3667 4.4667
4.0000 4.1333 4.3667 4.7000 4.9000 5.0000
1.0 0.0
1.1 0.1
1.5 0.7
1.6 0.4
1.9 0.3
1.9 0.8
2.0 1.0
```
# 10.3 Program Results

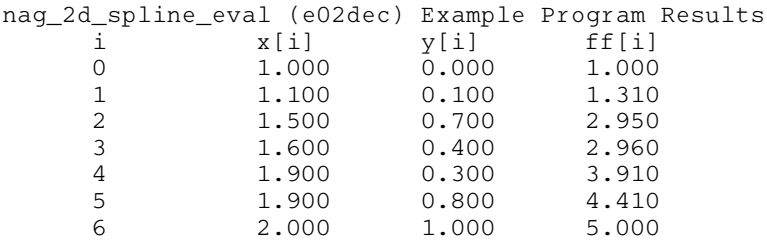